## Package 'TSCAN'

April 10, 2015

Type Package

Title TSCAN: Tools for Single-Cell ANalysis

Version 1.2.0

Date 2014-09-24

Author Zhicheng Ji, Hongkai Ji

Maintainer Zhicheng Ji <zji4@jhu.edu>

Description TSCAN enables users to easily construct and tune pseudotemporal cell ordering as well as analyzing differentially expressed genes. TSCAN comes with a user-friendly GUI written in shiny. More features will come in the future.

License GPL(>=2)

Imports ggplot2, shiny, plyr, grid, fastICA, igraph, TSP, combinat, mgcv, gplots

VignetteBuilder knitr

Suggests knitr

**Depends**  $R(>= 2.10.0)$ 

biocViews GeneExpression, Visualization, GUI

### R topics documented:

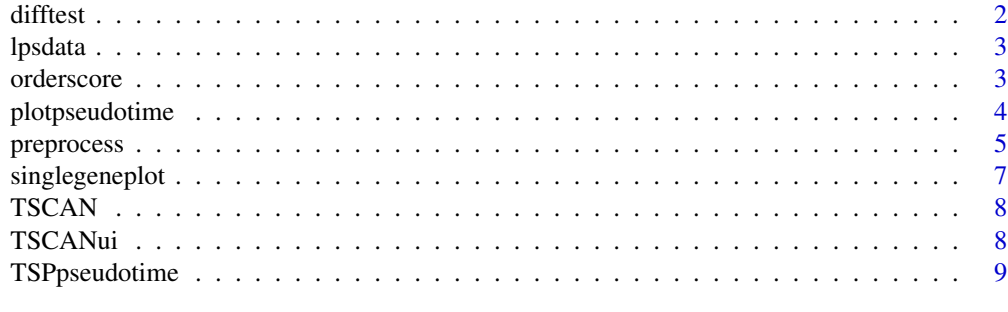

**Index** [11](#page-10-0)

<span id="page-1-0"></span>difftest *difftest*

#### Description

testing differentially expressed genes

#### Usage

difftest(data, pseudotime,  $df = 3$ )

#### Arguments

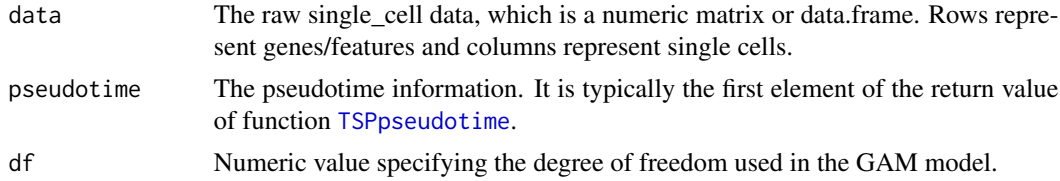

#### Details

This function tests whether a gene is significantly expressed given pseudotime ordering. Generalized additive model (GAM) with user-specified degrees of freedoms is compared with a constant fit to get the p-values. The p-values are adjusted for multiple testing using fdr to gain qvalues.

#### Value

Data frame containing pvalues and qvalues of testing differentially expression.

#### Author(s)

Zhicheng Ji, Hongkai Ji <zji4@zji4.edu>

#### See Also

[TSPpseudotime](#page-8-1) for examples

```
data(lpsdata)
procdata <- preprocess(lpsdata)
#Choose STAT2 gene expression as marker gene
STAT2expr <- log2(lpsdata["STAT2",]+1)
lpspseudotime <- TSPpseudotime(procdata, geneexpr = STAT2expr, dim = 2)
diffval <- difftest(procdata,lpspseudotime[[1]])
#Selected differentially expressed genes under qvlue cutoff of 0.05
row.names(diffval)[diffval$qval < 0.05]
```
<span id="page-2-0"></span>lpsdata *Sinlge-cell RNA-seq data for BMDC cells before and after LPS stimulation*

#### Description

The dataset contains 16776 rows and 131 columns. Each row represent a gene and each column represent a single cell. This dataset is a subset of single-cell RNA-seq data provided by GEO GSE48968. Only unstimulated cells and cells after 6h of LPS stimulation are retained for the purpose of demonstration. Genes which have raw expression values of greater than zero in at least one cell are retained. For the original dataset please refer to GSE48968 on GEO (http://www.ncbi.nlm.nih.gov/geo/query/acc.cgi?

#### Format

A matrix with 16776 rows and 131 variables

#### Source

<http://www.ncbi.nlm.nih.gov/geo/query/acc.cgi?acc=GSE48968>

#### References

Shalek, A. K., Satija, R., Shuga, J., Trombetta, J. J., Gennert, D., Lu, D., ... & Regev, A. (2014). Single-cell RNA-seq reveals dynamic paracrine control of cellular variation. Nature.

orderscore *orderscore*

#### Description

Calculate pseudotemporal ordering scores for orders

#### Usage

```
orderscore(subpopulation, orders)
```
#### Arguments

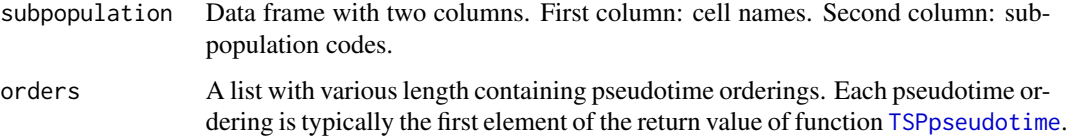

#### <span id="page-3-0"></span>Details

This function calculates pseudotemporal ordering scores (POS) based on the sub-population information and order information given by users. Exactly two sub-population indicating early and late time points should be given. The early sub-population will be coded as 0 while the late subpopulation will be coded as 1.

#### Value

a numeric vector of calculated POS.

#### Author(s)

Zhicheng Ji, Hongkai Ji <zji4@zji4.edu>

#### Examples

```
data(lpsdata)
procdata <- preprocess(lpsdata)
subpopulation <- data.frame(cell = colnames(procdata), sub = ifelse(grepl("Unstimulated",colnames(procdata)),0,1]
#Choose STAT2 gene expression as marker gene
STAT2expr <- log2(lpsdata["STAT2",]+1)
#Comparing ordering with or without marker gene information
order1 <- TSPpseudotime(procdata, geneexpr = STAT2expr, dim = 2)
order2 <- TSPpseudotime(procdata, dim = 2)
orders <- list(order1[[1]],order2[[1]])
orderscore(subpopulation, orders)
```
plotpseudotime *plotpseudotime*

#### Description

Plot the TSP constructed pseudotime time

#### Usage

```
plotpseudotime(pseudotimedata, x = 1, y = 2, show_tree = T,
  show_cell_names = T, cell_name_size = 3, markerexpr = NULL)
```
#### Arguments

pseudotimedata The exact output from [TSPpseudotime](#page-8-1).

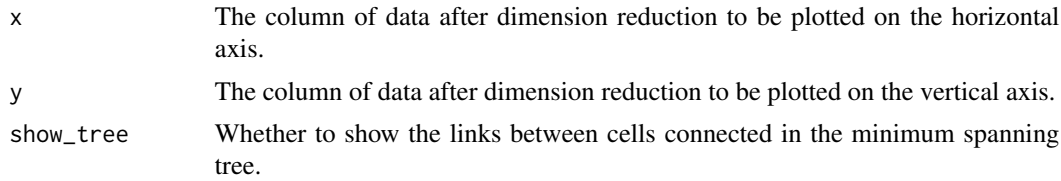

#### <span id="page-4-0"></span>preprocess 5

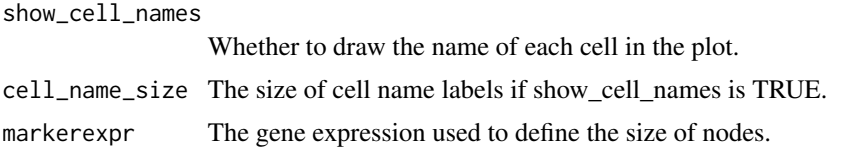

#### Details

This function will plot the gene expression data after dimension reduction and link the data points with the constructed pseudotime path. It is written by plot\_spanning\_tree functioin in package monocle.

#### Value

A ggplot2 object.

#### Author(s)

Zhicheng Ji, Hongkai Ji <zji4@zji4.edu>

#### References

Cole Trapnell and Davide Cacchiarelli et al (2014): The dynamics and regulators of cell fate decisions are revealed by pseudo-temporal ordering of single cells. Nature Biotechnology

#### See Also

[TSPpseudotime](#page-8-1) for examples

#### Examples

```
data(lpsdata)
procdata <- preprocess(lpsdata)
#Choose STAT2 gene expression as marker gene
STAT2expr <- log2(lpsdata["STAT2",]+1)
lpspseudotime <- TSPpseudotime(procdata, geneexpr = STAT2expr, dim = 2)
plotpseudotime(lpspseudotime, markerexpr = STAT2expr)
```
preprocess *preprocess*

#### Description

preprocess the raw single-cell data

#### Usage

```
preprocess(data, takelog = TRUE, logbase = 2, pseudocount = 1,
 minexpr_value = 1, minexpr\_percent = 0.5, cvcutoff = 1)
```
#### Arguments

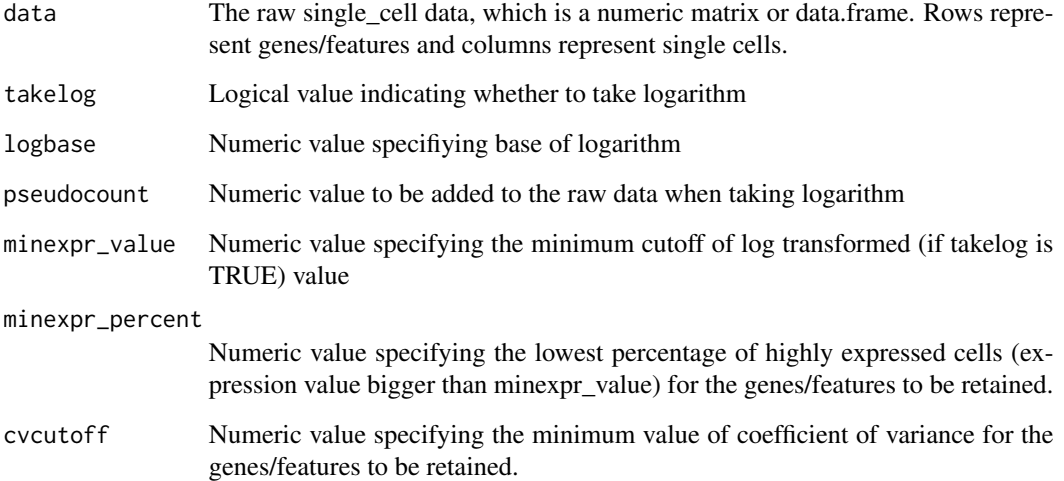

#### Details

This function first takes logarithm of the raw data and then filters out genes/features in which too many cells are low expressed. It also filters out genes/features with low coefficient of variance which indicates the genes/features does not contain much information. The default setting will first take log2 of the raw data after adding a pseudocount of 1. Then genes/features in which at least half of cells have expression values are greater than 1 and the coefficeints of variance across all cells are at least 1 are retained.

#### Value

Matrix or data frame with the same format as the input dataset.

#### Author(s)

Zhicheng Ji, Hongkai Ji <zji4@zji4.edu>

#### See Also

[TSPpseudotime](#page-8-1) for examples

```
data(lpsdata)
procdata <- preprocess(lpsdata)
```
<span id="page-6-0"></span>singlegeneplot *singlegeneplot*

#### Description

plot expression values of individual genes against pseudotime axis

#### Usage

```
singlegeneplot(geneexpr, pseudotime, cell_size = 2)
```
#### Arguments

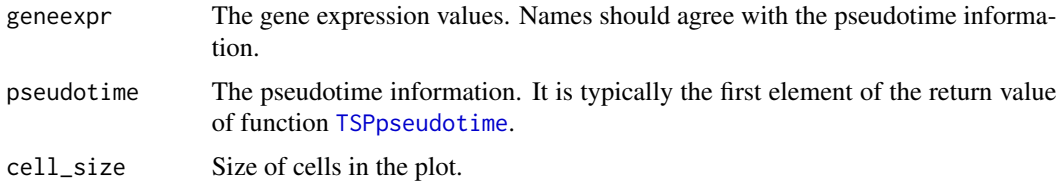

#### Details

This function plots the expression values of individual genes against given pseudotime

#### Value

ggplot2 object.

#### Author(s)

Zhicheng Ji, Hongkai Ji <zji4@zji4.edu>

#### See Also

[TSPpseudotime](#page-8-1) for examples

```
data(lpsdata)
procdata <- preprocess(lpsdata)
#Choose STAT2 gene expression as marker gene
STAT2expr <- log2(lpsdata["STAT2",]+1)
lpspseudotime <- TSPpseudotime(procdata, geneexpr = STAT2expr)
#Choose STAT1 gene expression to plot
STAT1expr <- log2(lpsdata["STAT1",]+1)
singlegeneplot(STAT1expr, lpspseudotime[[1]])
```
<span id="page-7-0"></span>

#### Description

This package provides essential tools used in analyzing data from single-cell experiments

#### Details

TSCAN enables users to easily construct and tune pseudotemporal cell ordering as well as analyzing differentially expressed genes. TSCAN comes with a user-friendly GUI written in shiny. More functions will come in the future.

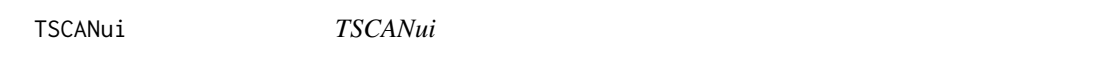

#### Description

Launch the TSCAN user interface in local machine

#### Usage

TSCANui()

#### Details

This function will automatically launch the TSCAN user interface in a web browser. The user interface provides many powerful functions which is not available by command line programming. It also provides a much easier and more convenient way to quickly explore single cell data and construct pseudotime analysis. The user interface can also be accessed by http://zhiji.shinyapps.io/TSCAN. Neither R nor any packages are required in this online version. However, it is highly recommended that the user interface be launched locally for faster running speed.

#### Author(s)

Zhicheng Ji, Hongkai Ji <zji4@zji4.edu>

#### Examples

## Not run: TSCANui()

## End(Not run)

<span id="page-8-1"></span><span id="page-8-0"></span>TSPpseudotime *TSPpseudotime*

#### Description

Construct pseudotime using Travelling Salesman Problem (TSP) algorithm

#### Usage

```
TSPpseudotime(data, dim = "auto", statenum = 3, scale = TRUE,
  startpoint = NULL, flip = FALSE, geneexpr = NULL,
  exprtrend = "increasing", maxtime = 100, kmeansiter = 10)
```
#### Arguments

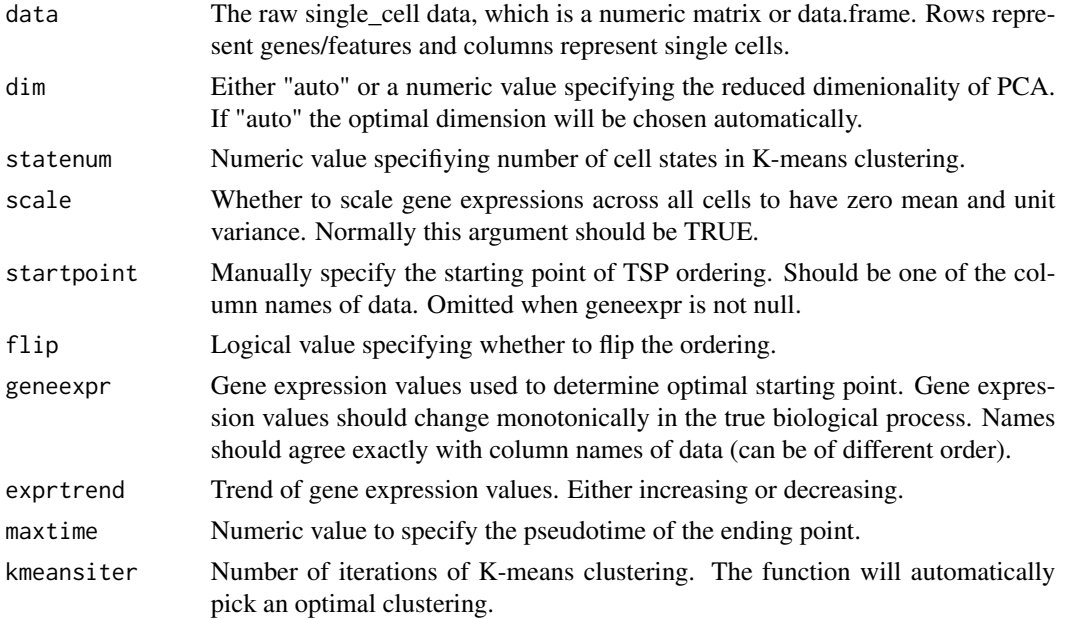

#### Details

This function first uses principal component analysis (PCA) to reduce dimensionality of original data. If not specified by the user, the optimal dimension will be automatically selected by fitting a set of continuous piecewise regression to the standard deviations of first 20 principal components and choose the one with the smallest residual sum of squares. The distance matrix between cells are calculated based on the reduced data. Then the function uses nearest insertion algorithm to construct a TSP path as a suboptimal solution. Because TSP path does not have a definite starting/ending point, users can specify a starting point, otherwise a random cell will be chosen as the starting point. Users can also use the expression value of a gene to determine the optimal starting point. The gene expression value must change monotonically over the true biological process. K-means clustering will be used to determine the different stages of cell during the biological process.

#### Value

a list containing

- pseudotime Data frame containing the constructed pseudotime information. First column: cell name. Second column: cell states. Third column: Pseudotime.
- reduceres Matrix storing the gene expression data after dimension reduction using PCA.

#### Author(s)

Zhicheng Ji, Hongkai Ji <zji4@zji4.edu>

#### References

Rosenkrantz, D. J., Stearns, R. E., & Lewis, II, P. M. (1977). An analysis of several heuristics for the traveling salesman problem. SIAM journal on computing, 6(3), 563-581.

```
data(lpsdata)
procdata <- preprocess(lpsdata)
#Choose STAT2 gene expression as marker gene
STAT2expr <- log2(lpsdata["STAT2",]+1)
TSPpseudotime(procdata, geneexpr = STAT2expr, dim = 2)
```
# <span id="page-10-0"></span>Index

difftest, [2](#page-1-0)

lpsdata, [3](#page-2-0)

orderscore, [3](#page-2-0)

plotpseudotime, [4](#page-3-0) preprocess, [5](#page-4-0)

singlegeneplot, [7](#page-6-0)

TSCAN, [8](#page-7-0) TSCAN-package *(*TSCAN*)*, [8](#page-7-0) TSCANui, [8](#page-7-0) TSPpseudotime, *2–7*, [9](#page-8-0)